## **Drænprojekter til Erfaringsdatabase søges**

Har du været involveret i et drænprojekt de senere år, hører vi gerne fra dig. Kontakt Stinna Susgaard Filsø stfi@seges.dk tlf. 8740 5417

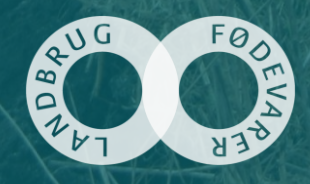

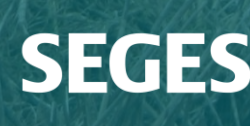